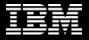

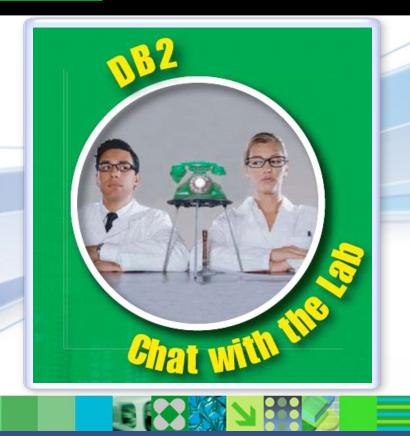

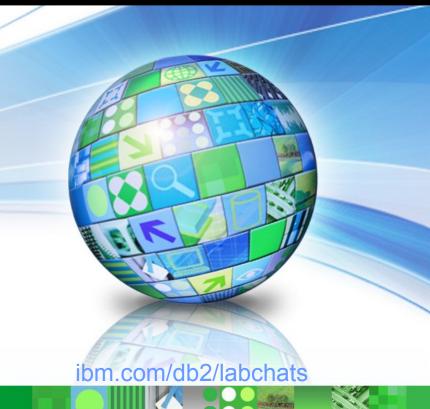

Data Management

# **Easily Deploying Databases** on Private Clouds

June 29, 2011

ibm.com/db2/labchats

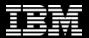

# > Executive's Message

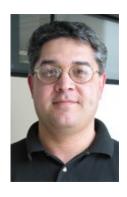

Sal Vella

Vice President, Development,
Distributed Data Servers and Data Warehousing
IBM

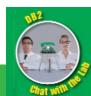

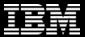

# > Speakers

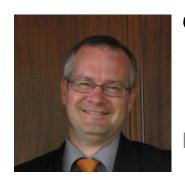

Chris Gruber
Product Manager,
Information Management
IBM

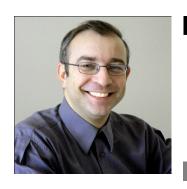

Leon Katsnelson
Program Director,
IM Cloud Computing Center of Competence
IBM

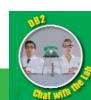

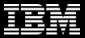

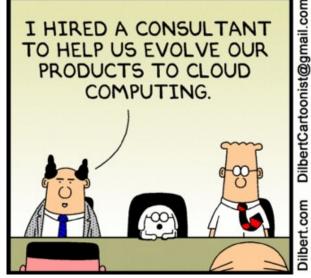

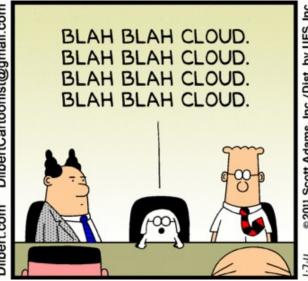

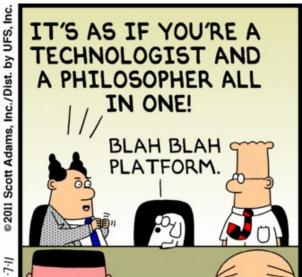

# **CLOUD COMPUTING 101**

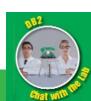

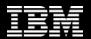

# What is Cloud Computing

 Cloud computing is both a <u>user experience</u> and a <u>business</u> <u>model</u>.

 It is an emerging style of computing in which applications, data and IT resources are provided to users as services delivered over the network.

• It enables <u>self-service</u>, economies of scale and flexible sourcing options.

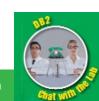

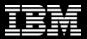

# Cloud Computing Essential Characteristics

- On-demand self-service.
- Broad network access.
- Resource pooling.
- Rapid elasticity.
- Measured Service.

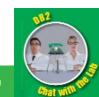

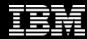

# **Cloud Computing Service Models**

- Infrastructure as a Service (laas):
  - raw computing capacity
  - DB2 focus is on laaS
- Platform as a Service (PaaS):
  - middleware plus
  - raw computing capacity
- Software as a Service (SaaS):
  - computing capacity plus
  - middleware plus
  - applications

Source: NIST Definition of Cloud Computing v15

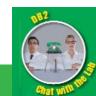

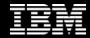

## **Cloud Computing Delivery Models**

### **Private**

IT capabilities are provided "as a service," over an intranet, within the enterprise and behind the firewall

### Hybrid

Internal and external service delivery methods are integrated

### **Public**

IT activities / functions are provided "as a service," over the Internet

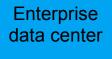

Private cloud

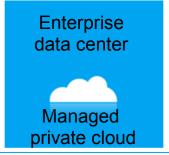

Third-party operated

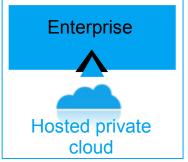

Third-party hosted and operated

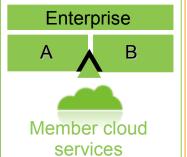

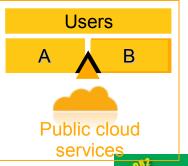

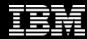

# Many Reasons to Pursue Cloud Computing

- Cost reduction
- Increasing capital utilization
- Agility of IT systems
- Developing new lines of business and offering services
- Increasing breadth and depth of testing to deliver higher quality applications
- Reduce IT resource provisioning and ongoing management costs
- Reduce energy use and carbon footprint
- Etc.

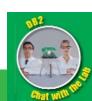

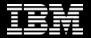

# **DB2 Strategy for Cloud Computing**

- Virtualization
- Multi-tenancy
- Database as a Service
- Workload Management
- Security

CloudReady Technology CloudReady Solutions & Terms

- No restriction on virtualization
- Consumption-based or traditional pricing
  - Specific workload enablement

Risk-free path to the cloud

Open and ready for any cloud

- Private, Public and Hybrid cloud
- Part of IBM Cloud strategy
  - Supports other providers and technologies

Easy start

- Preserves investment
- Center of Competence
- Easy migration

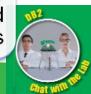

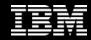

### What does IBM DB2 has to offer in the Cloud?

### Private Hybrid Public

### IBM Workload Deployer:

- ➤DB2 HV Images (Linux, AIX)
- ➤ Database as a Service (DBaaS)
- ➤ IBM Optim Developer & Database Administrator products

### RightScale.com:

- ➤ DB2 templates
- ➤DB2 + WebSphere deployments
- Windows and Open Source

### **Amazon EC2:**

- Rent DB2 by the hour from Amazon
- ➤ Buy DB2 from PPA, rent hardware from Amazon
- Free DB2 use for dev & test

### IBM SmartCloud Enterprise

- Rent DB2 by the hour from IBM GTS
- ➤ Buy DB2 licenses from PPA, rent hardware from IBM

Enterprise data center

Private cloud

Enterprise data center

Managed private cloud

Third-party operated

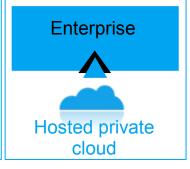

Third-party hosted and operated

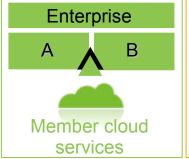

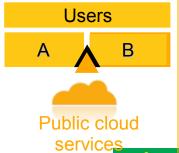

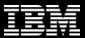

# A Crisis of Cost: The Need for Progress is Clear

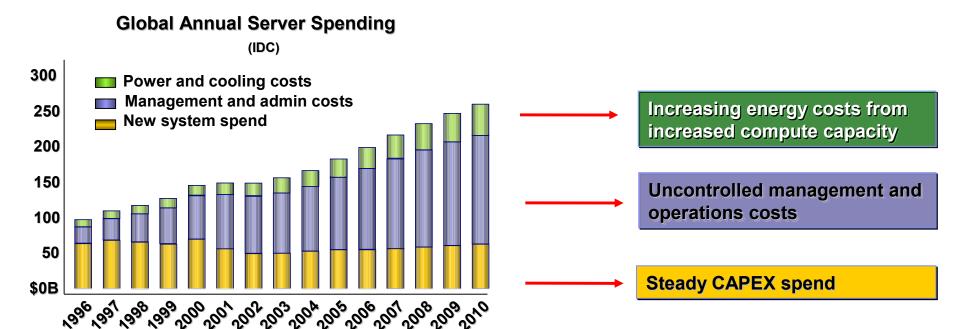

- To make progress, delivery organizations must address the server, storage and network **operating cost** problem, not just CAPEX.
  - Cloud Computing directly addresses all of these.

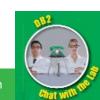

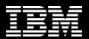

### Traditional vs Private Cloud Resource Allocation

### **Traditional**

- Dedicated capacity
- Plan to workload peaks
- Allocate capacity for growth on each server
- Low server utilization rates (<10%)</li>
- Excessive aggregate energy costs
- New build out for every new project

### **Private Cloud**

- Shared resources
- Plan to steady state
- Growth accounted for at the overall resource pool
- High server utilization rates
- Significantly lower energy demands
- On demand resources for new projects

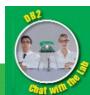

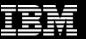

# Movement from traditional environments to Cloud One Step or An Evolution

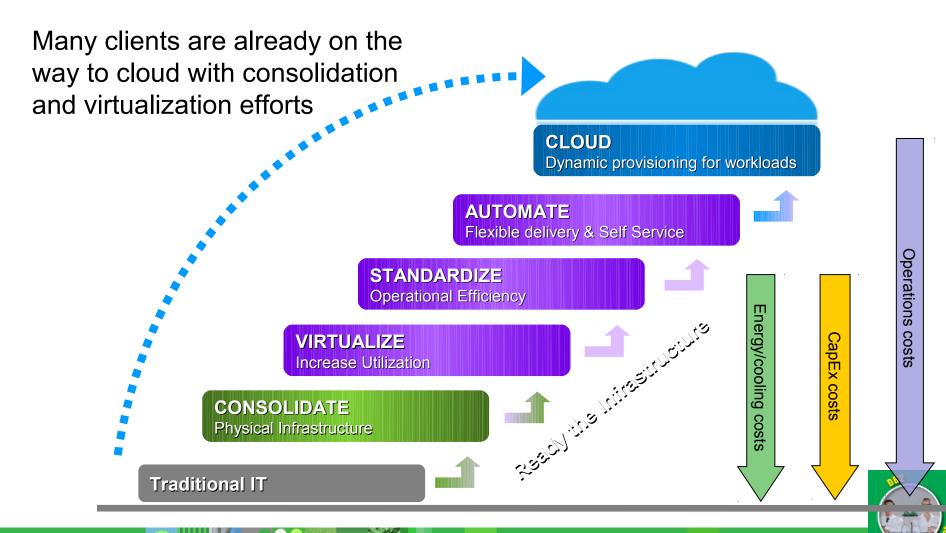

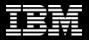

### **AUTOMATION** in the Private Cloud

These processes are executed serially for each new app environment:

| Approvals | Procurement | HW Install | OS Install | MW Install | App Install/Config |
|-----------|-------------|------------|------------|------------|--------------------|
|-----------|-------------|------------|------------|------------|--------------------|

### 2-4 month lead time

Factor out repetitive tasks to reduce lead time!

Approvals Procurement HW Install Done once at cloud creation/expansion time

OS Install MW Install App Install/Config Done once at image/pattern creation/customization time

Click "Deploy" and wait

Done for each environment request

Hours or Minutes lead time!

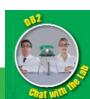

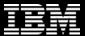

An example of DB2 in a Private Cloud

# IBM WORKLOAD DEPLOYER

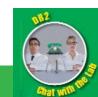

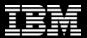

## DB2 in a Private Cloud - In Your Data Center

### **IBM Workload Deployer**

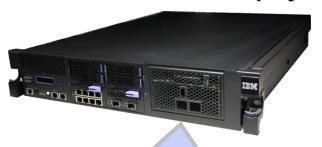

### **IBM Workload Deployer Catalog**

- 1.Images
  - DB2 for Linux, UNIX and Windows
  - WebSphere Application Server
  - other IBM middleware
- 2. Topology Patterns
- 3. Workload patterns:
  - Pattern for Web Applications
  - Pattern for Database Applications

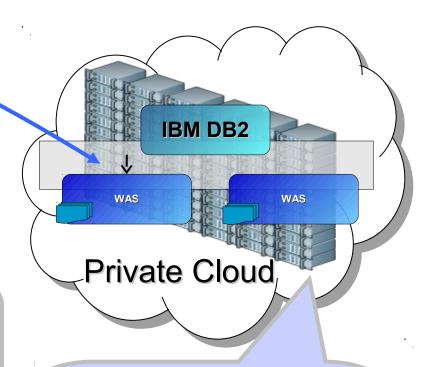

### **Cloud O/S**

- Linux (x86, x64)
- AIX (Power System)
- zLinux (System Z)

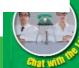

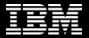

### **STANDARDIZATION:** Virtualized Middleware can be deployed as different constructs

### Images (Virtual Machines)

- Basic execution services for standalone VM images
- Complete control over image contents
- Basic image management/library functions
- IBM provided product images
- Ability to create custom images
- Leverages IBM image management tools

# **Topologies** (Virtual Systems)

- IBM defined product images and patterns for common topologies
- Ability to create custom patterns
- Traditional configuration and administration model
- Aligned around existing products
- Automated provisioning of images into patterns

Automated provisioning of middleware

## **Workloads**

(Virtual Applications)

- Application awareness
- Fully integrated software stacks
- IBM defined topologies
- Simplified interaction model
- Highly standardized and automated
- Integrated middleware with cloud capabilities
- Integrated lifecycle management

Integrated middleware with cloud capabilities

**Image Management** 

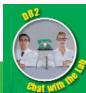

Instances -

About

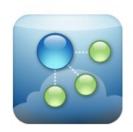

Welcome

### IBM Workload Deployer

Catalog -

Patterns -

1) Purchase, deploy and customize the IWD appliance itself

Reports -

Cloud -

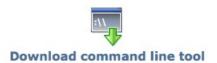

### Setting up your private cloud

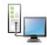

#### Step 1: Set up the appliance

Customize the appliance settings and create user accounts. You can also create user groups.

Customize settings | Create users

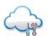

### Step 2: Set up the cloud

Create the cloud by identifying IP groups and collections of hypervisors called cloud groups.

Add IP groups | Add cloud groups

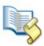

### Step 3: Add virtual images

Appliance -

Provide new virtual images to the catalog by uploading files or extending pre-built images.

Add virtual images | Add script packages

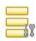

#### Step 4: Set up pattern types

Install and configure the pattern types to enable the creation of virtual application patterns.

Add pattern types | Settings for Platform Service

- Working with virtual applications
- Working with virtual systems
- Working with virtual appliances
- 2) Aggregate and virtualize hardware resources to create a cloud
- 3) Organize your catalog of images, patterns and product licenses

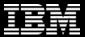

# IBM Workload Deployer (BYOHW)

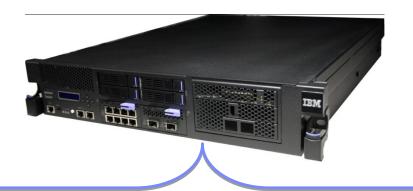

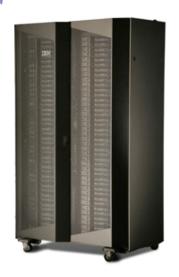

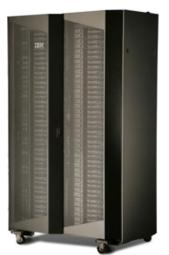

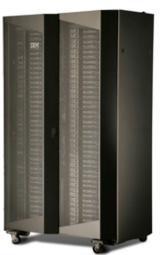

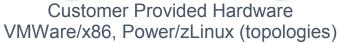

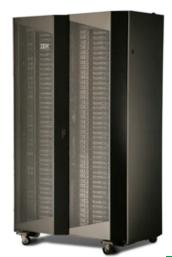

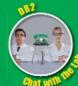

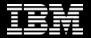

# New and Enhanced DB2 Images and Topology Patterns

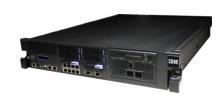

# Latest DB2 Linux images on the appliance

DB2 Enterprise Server and DB2 Express editions 9.7.3a for SLES 11 64 VM images now pre-loaded on the appliance. Downloadable 9.7.4 images for RHEL

## **IBM PowerVM Support**

DB2 Enterprise Server Edition 9.7.3a for AIX 6.1 64bit image for IBM PowerVM is pre-loaded on the appliance

# HA Clustering Out of the Box

All new DB2 images have an option to be deployed in a highly available DB2 cluster

# Automatic license management

Deployed DB2 licenses counted automatically based on VM size

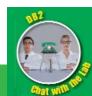

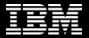

# DB2 Images in the IBM Workload Deployer Catalog

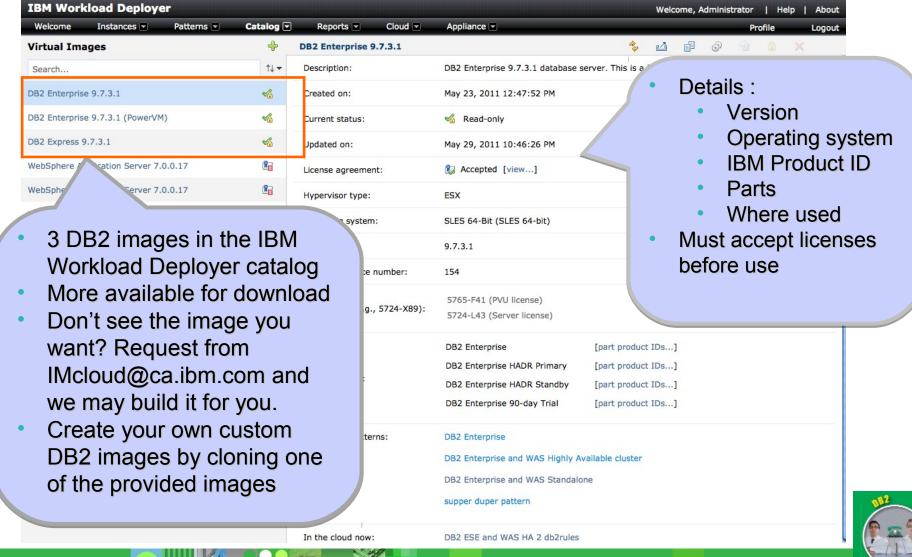

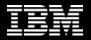

# Anatomy of a DB2 Image

VMWare Tools

### DB2 Enterprise v9.7.3a

5765-F41 (PVU license)

### **SUSE Linux Enterprise Server 11**

5724-L43 (Server license)

- Image is a saved copy of a complete server
- Software must be licensed for non-trial use:
  - License proper DB2 edition from IBM
  - OS: purchase SLES from IBM, RHEL from Red Hat
  - Accept VMWare Tools license (free)
- Image maintenance:
  - Create running server
  - Patch/Customize
  - Save your own image
- IWD will track Server (DB2 Express) and PVU (DB2 Enterprise & Workgroup) licenses
- Socket (DB2 Workgroup) licenses managed manually

| IBM DB2 Express Edition Server Option                                                                                                    | 5724-E49 | Server | Warn <u></u> ▼ | 10 🕏   | 90.0 % 🕏  | 0 | 0 | 0 virtual systems    |
|----------------------------------------------------------------------------------------------------|----------|--------|----------------|--------|-----------|---|---|----------------------|
| NOVELL SUSE LINUX ENTERPRISE SERVER FOR X86, AMD64, & INTEL EM64T (MAXIMUM 32 CPU) 1-YEAR SUBSCRIPTION WITH NOVELL STANDARD SUPPORT INCLUDING 12X5 UNLIMITED ELECTRONIC AND TELEPHONE SUPPORT | 5724-L43 | Server | Ignore 💌       | 0 🌲    | 90.0 % \$ | 0 | 0 | 4 virtual<br>systems |
| IBM DB2 Enterprise Server Edition                                                                                                    | 5765-F41 | PVU    | Warn 💌         | 1000 🕏 | 90.0 % 🕏  | 0 | 0 | 4 virtual<br>systems |

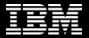

poration

# DB2 Topology Patterns in the IWD Catalog

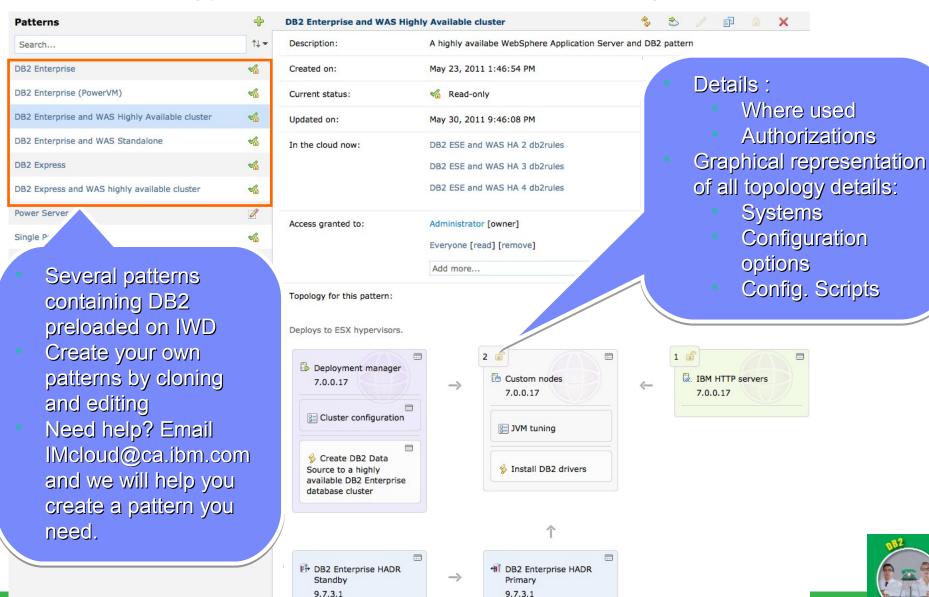

Patterns -

Catalog -

Reports -

Cloud -

Appliance -

**Profile** 

About Logout

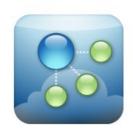

Welcome

### IBM Workload Deployer

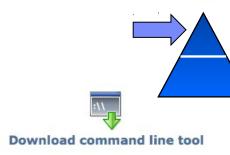

### Setting up your private cloud

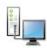

#### Step 1: Set up the appliance

Customize the appliance settings and create user accounts. You can also create user groups.

Customize settings | Create users

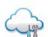

#### Step 2: Set up the cloud

Create the cloud by identifying IP groups and collections of hypervisors called cloud groups.

Add IP groups | Add cloud groups

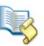

### Step 3: Add virtual images

Provide new virtual images to the catalog by uploading files or extending pre-built images.

Add virtual images | Add script packages

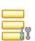

#### Step 4: Set up pattern types

Install and configure the pattern types to enable the creation of virtual application patterns.

Add pattern types | Settings for Platform Service

### Working with virtual applications

### Working with virtual systems

Working with virtual appliances

**Workload Patterns** (Virtual Application patterns)

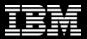

## IBM Workload Deployer Pattern for Web Applications

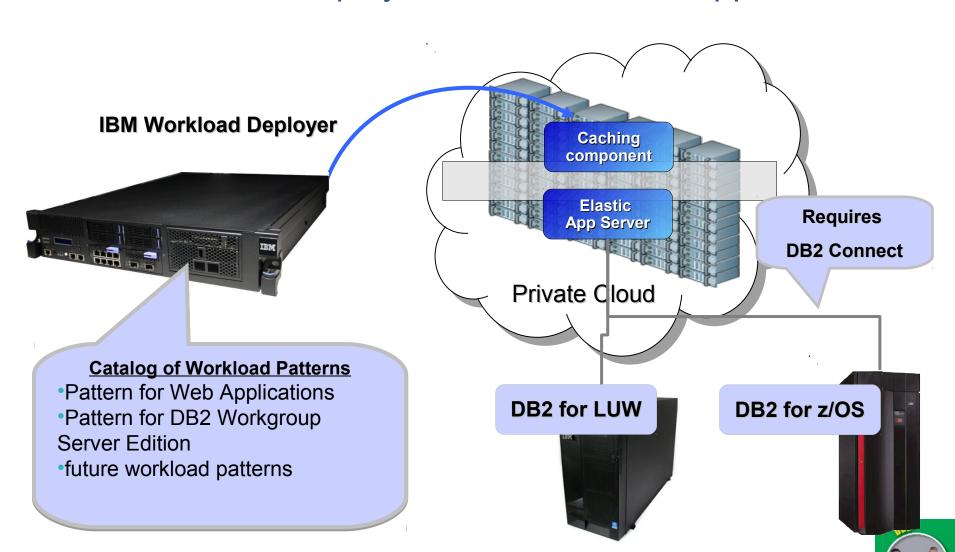

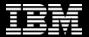

### DBaaS: Roles

- Application Group: Empower the application group (business enablement)
- Operations Group: Reduce data center costs (standardization, automation, etc)

Goal: Empower the Application Group Goal: Reduce operational costs by 50% DBaaS from IBM **Application** DB2. (via REST) **Application** Developer **Application Admin** 10, 100s or 1,000s of DBs **Application Group Operations Group** 

Note: Underlying system is hidden from Applications Group

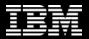

## New Workload Pattern:

IBM Workload Deployer Pattern for DB2 Workgroup Server Edition

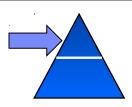

# Self service deployment and management

Includes database-as-a-service management capabilities with DB2 Workgroup Server Edition for RHEL 5.6 for VMWare ESX deployment

- Automated configuration for Development/Test and departmental use cases
- Self-service management capabilities like database provisioning and backups – through GUI on the appliance, and REST APIs
- Ability to auto-configure for Oracle compatibility
- Ability to wire the database with other components in a web app/cloud application for automated configuration
- Appliance includes clients for Optim Development Studio and Optim Database Administrator

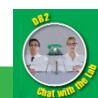

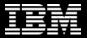

# **Example: Database Workload Pattern**

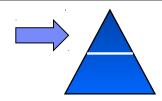

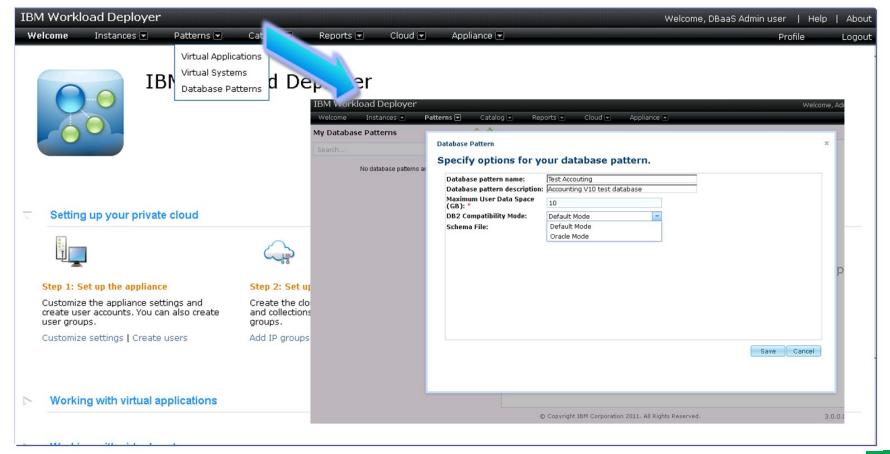

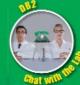

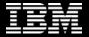

# Example: Web App Workload Pattern

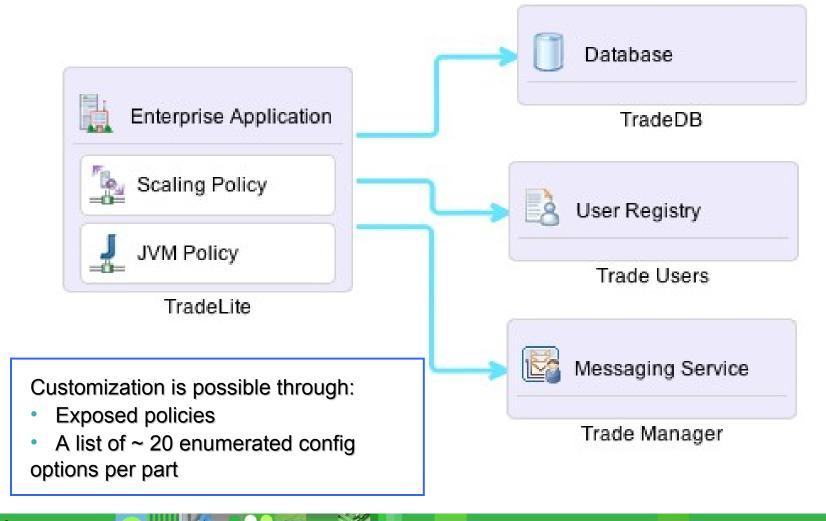

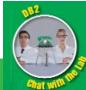

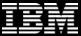

# **Cloud Application Builder**

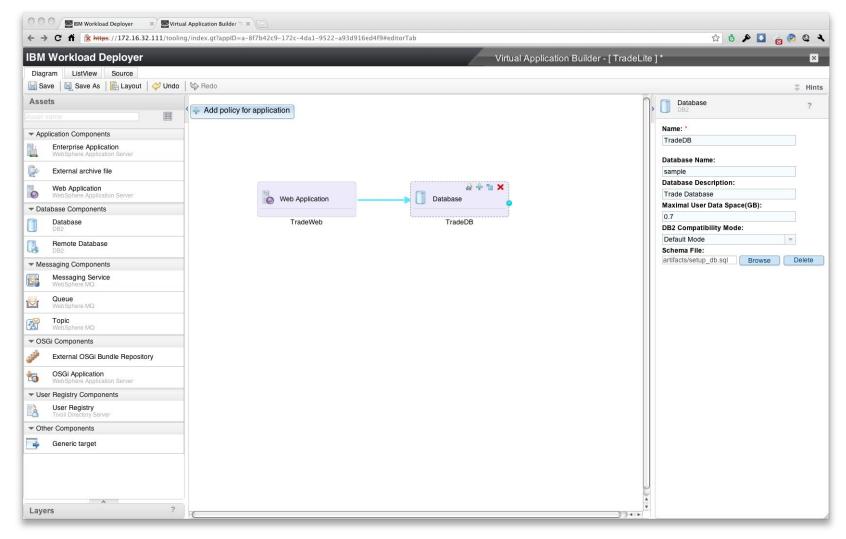

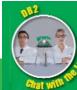

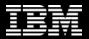

# DBaaS: Oracle or DB2 Applications

- A DBaaS that supports DB2 applications and Oracle applications
  - DB2's native Oracle compatibility is being surfaced to the DBaaS front end
- Application groups can continue to use their "Oracle application"
- Single-skill set for Operations Group

Oracle Application

DB2 Application

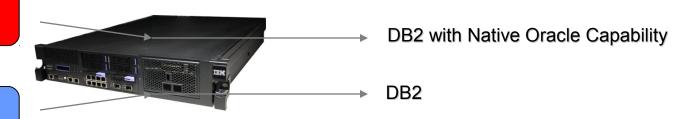

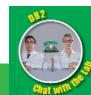

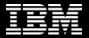

# Provisioning for your Business!

Traditional Deployment

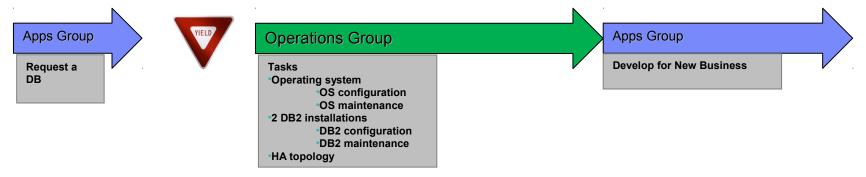

DBaaS Deployment

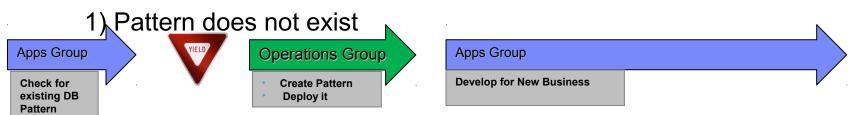

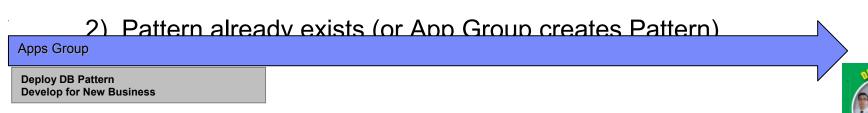

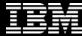

# **TIME FOR A DEMO**

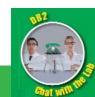

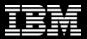

# Benefits to an IT Organization

- Business Value x 2
  - Application Group: Empower the application group (business enablement)
  - Systems Group: Reduce data center costs (standardization, automation, etc.)

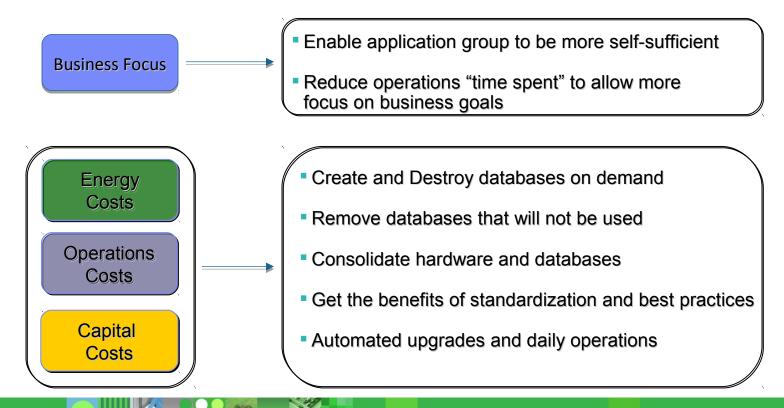

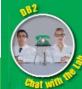

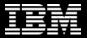

# What Our Customers Are Saying!

"Our test/dev databases are never cleaned up"

"We need to reduce energy costs"

"It takes 2-6 weeks to get a new database"

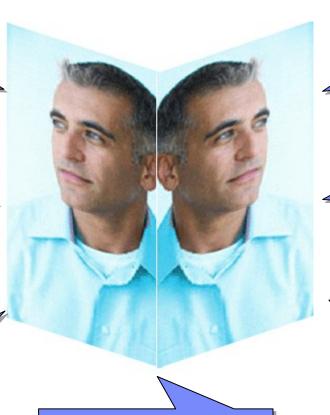

"We want our technical people thinking about our business" "DB2 Farm"
- Telecom in US,
Public Sector in
Canada

""DB2 On Demand" – Health Insurance"

"DB2 Hotel"
- Services Provider in Europe

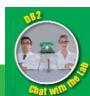

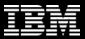

# Why DB2 on IBM Workload Deployer

- Deliver best practices for repeated, consistent, and secure deployment
- Automate database deployments with centralized security, deployment, and logging features
- Empower the application group within IT to provision databases with minimal effort

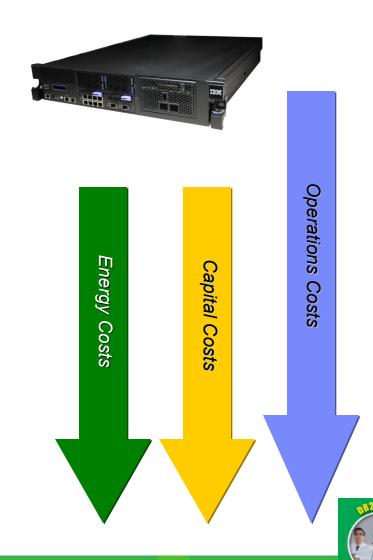

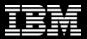

### Resources

- Contact:
  - <u>IMcloud@ca.ibm.com</u>
- DB2 for IBM Workload Deployer
  - http://ibm.co/jazUMW
- DB2 options for Cloud Computing:
  - www.ibm.com/db2/cloud
- IBM Workload Deployer
  - http://ibm.co/iaKOlR

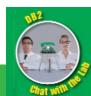

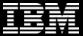

# > Questions

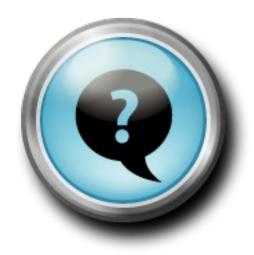

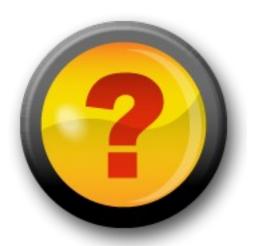

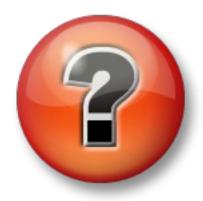

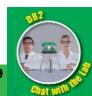

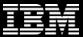

## Thank You!

# ibm.com/db2/labchats

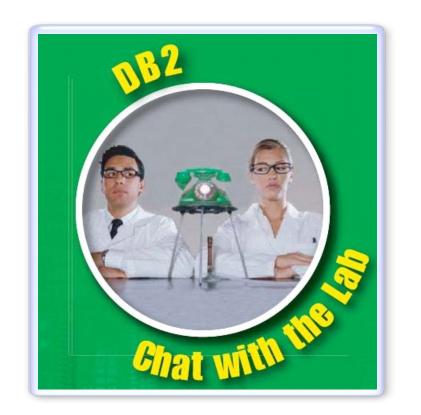

Thank you for attending

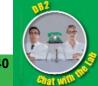